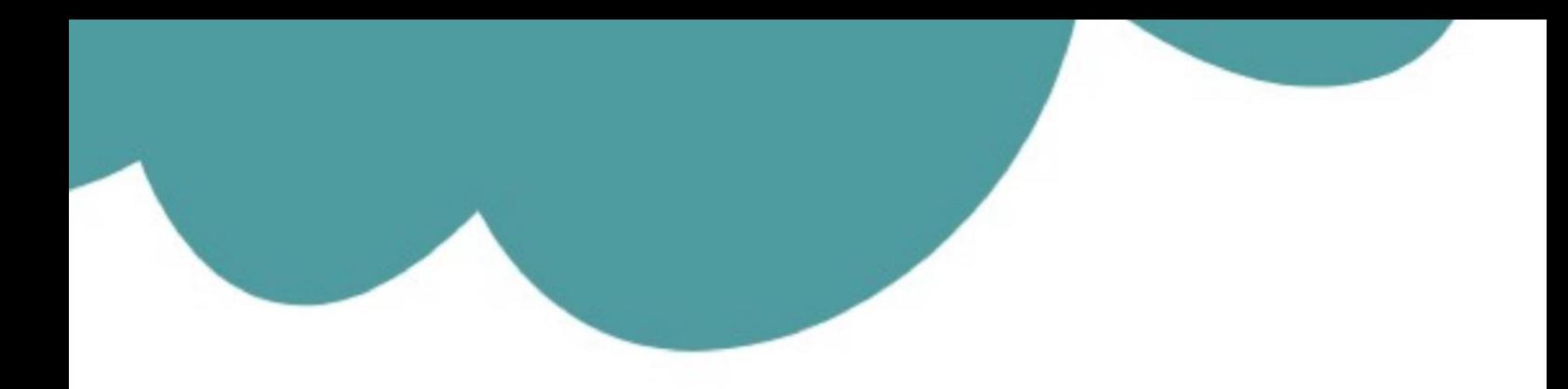

# تم تحميل وعرض المادة من

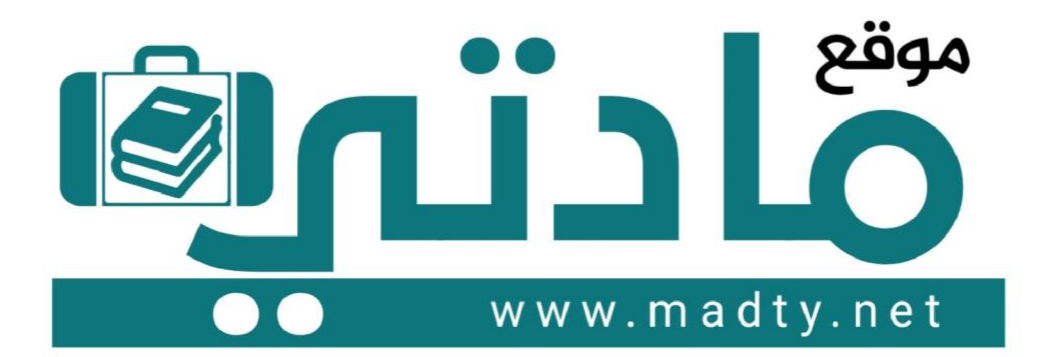

موقع مادتي هو موقع تعليمي يعمل على مساعدة المعلمين والطلاب وأولياء الأمور في تقديم حلول الكتب المدرسين والاختبارات وشرح الدروس والملخصات والتحاضير وتوزيع المنهج لكل المراحل الدراسين بشكل واضح وسهل مجانأ بتصفح وعرض مباشر أونلاين وتحميل على موقع مادتي

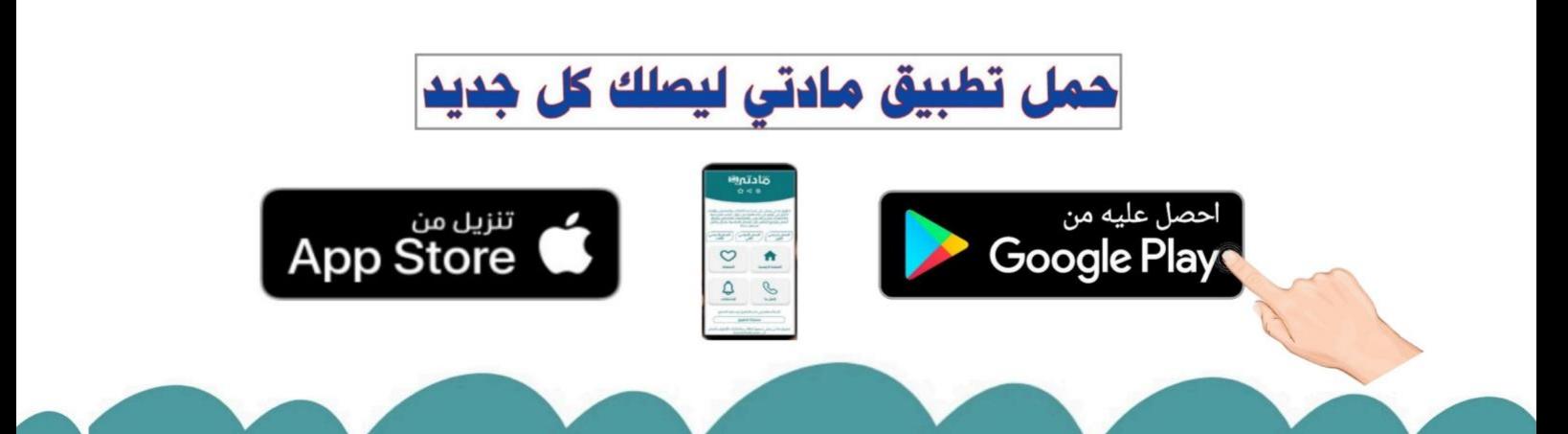

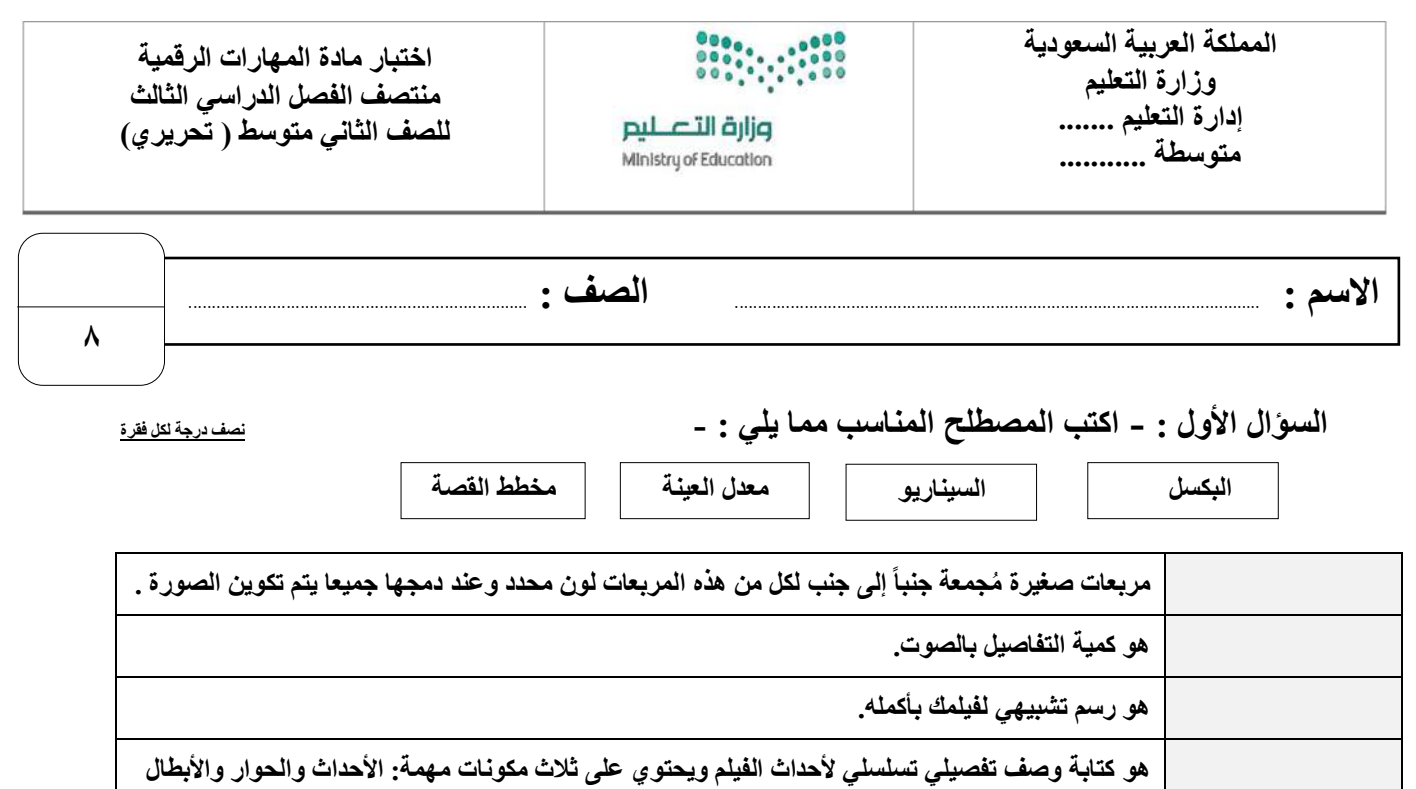

### **السؤال الثاني : ضع عالمة √ أو X :**

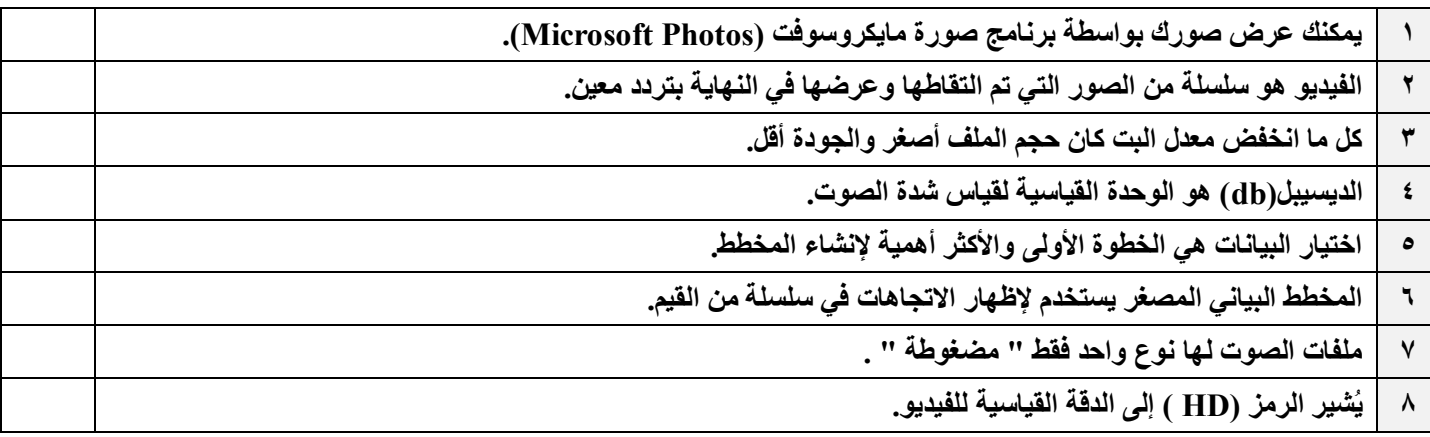

## **السؤال الثالث: اكتب مسمى المخططات البيانية التالية:**

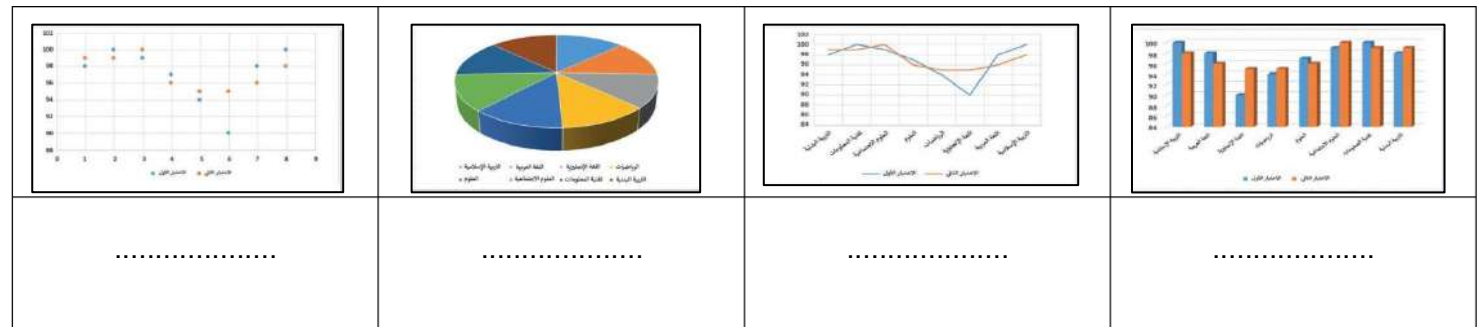

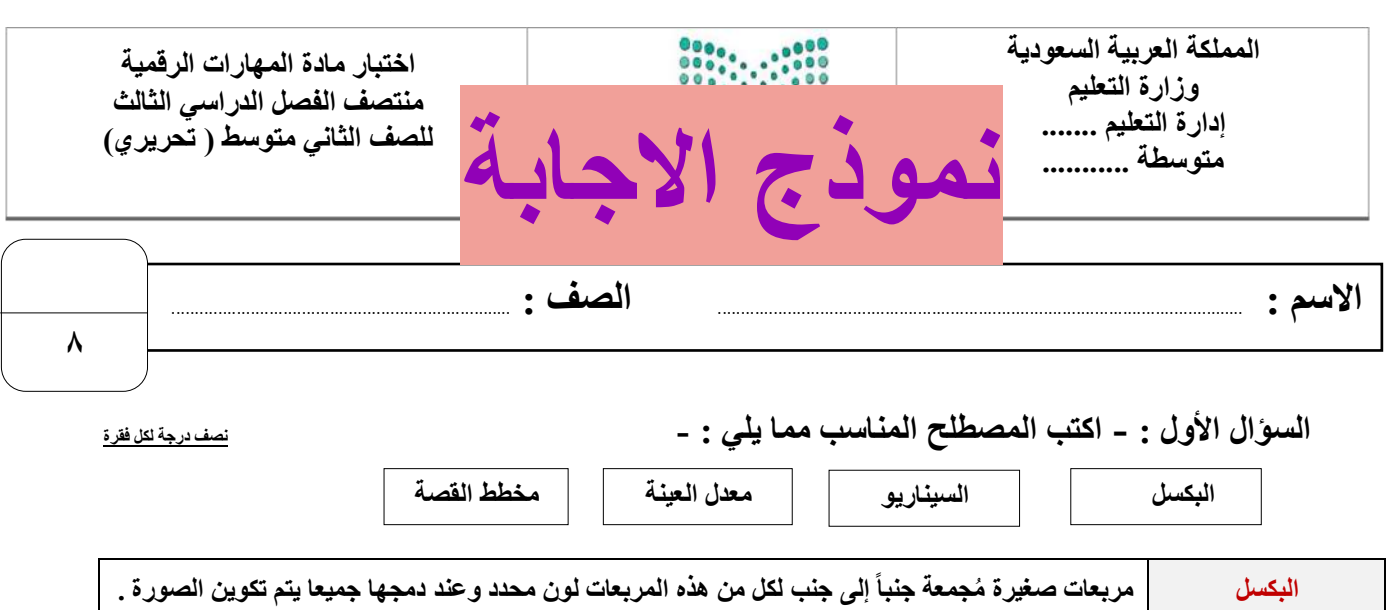

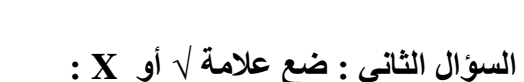

**معدل العينة هو كمية التفاصيل بالصوت.**

**مخطط القصة هو رسم تشبيهي لفيلمك بأكمله.**

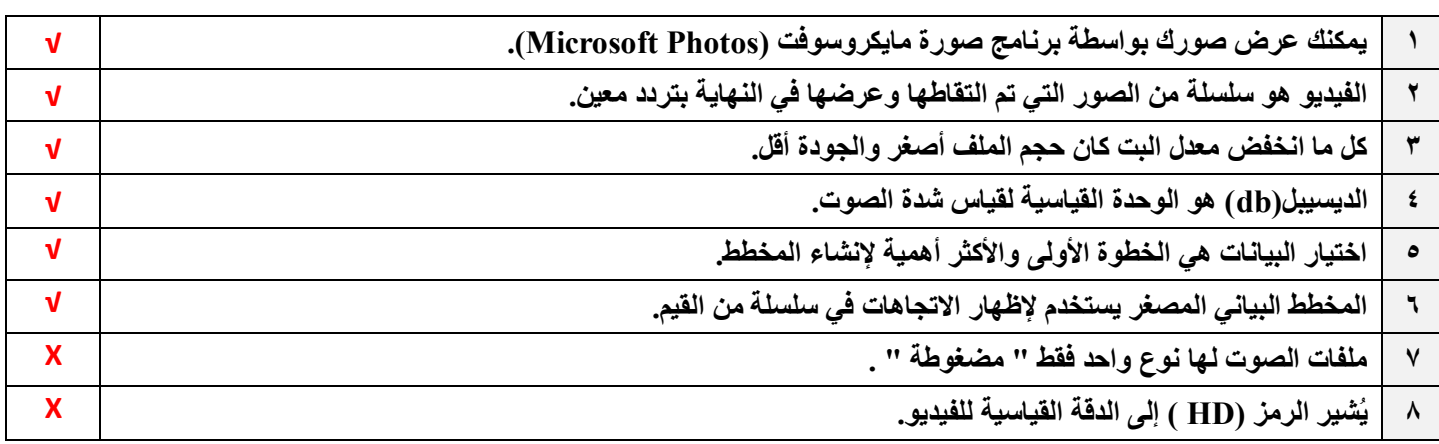

**السيناريو هو كتابة وصف تفصيلي تسلسلي ألحداث الفيلم ويحتوي على ثالث مكونات مهمة: األحداث والحوار واألبطال**

### **السؤال الثالث: اكتب مسمى المخططات البيانية التالية:**

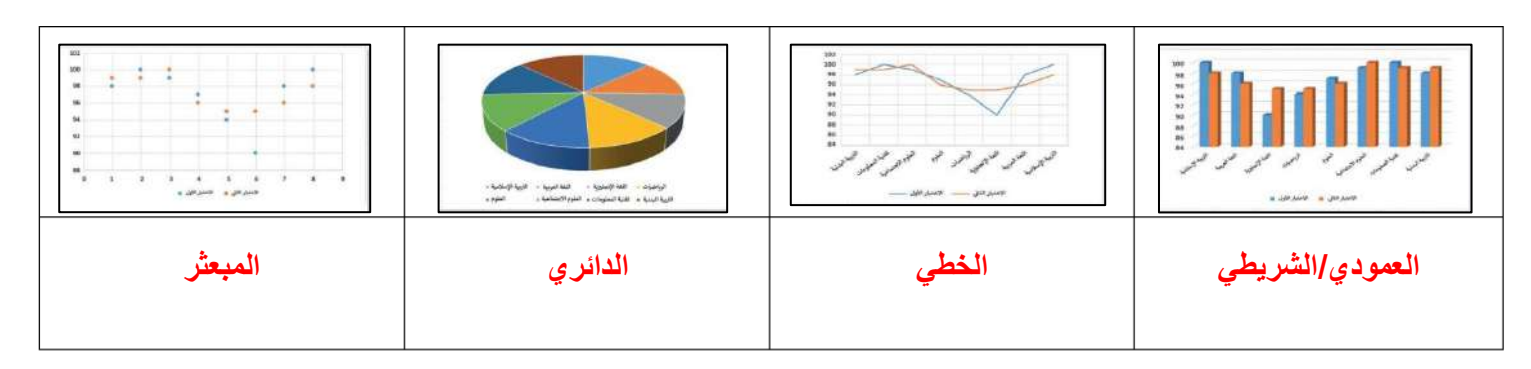

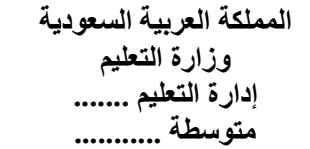

### $\begin{array}{c} 0 & 0 & 0 & 0 & 0 \\ 0 & 0 & 0 & 0 & 0 \\ 0 & 0 & 0 & 0 & 0 \\ 0 & 0 & 0 & 0 & 0 \\ \end{array}$ وزارة التصليم Ministry of Education

**اختبار مادة المهارات الرقمية منتصف الفصل الدراسي الثالث للصف الثاني متوسط ) عملي ورقي(**

**االسم :** ................................................................................................................. **الصف :** .........................................................................

**12**

**السؤال األول : ضع عالمة √ أو X -:**

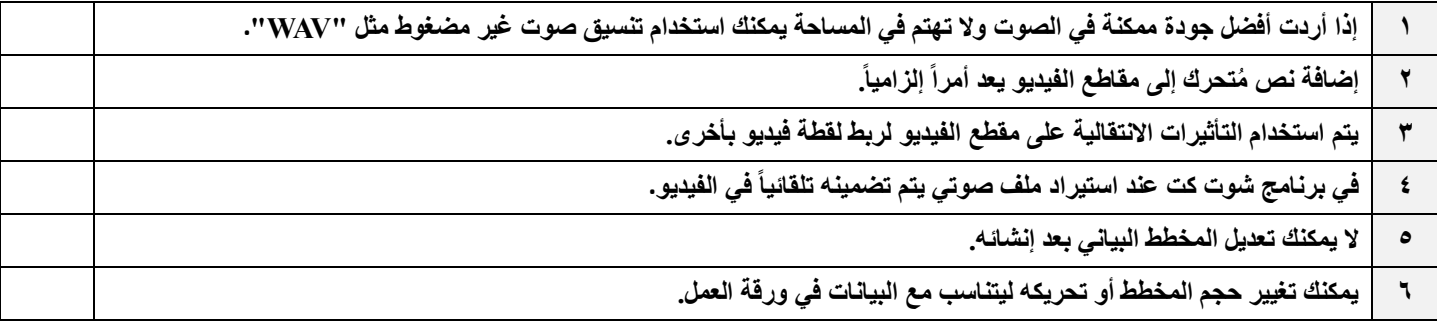

### **السؤال الثاني: بيّن نتيجة تنفيذ الخطوات في برنامج شوت كت مما يلي :**

**استيراد الملفات إلى المشروع حفظ المشروع إضافة صورة ثابتة إلى المخطط الزمني**

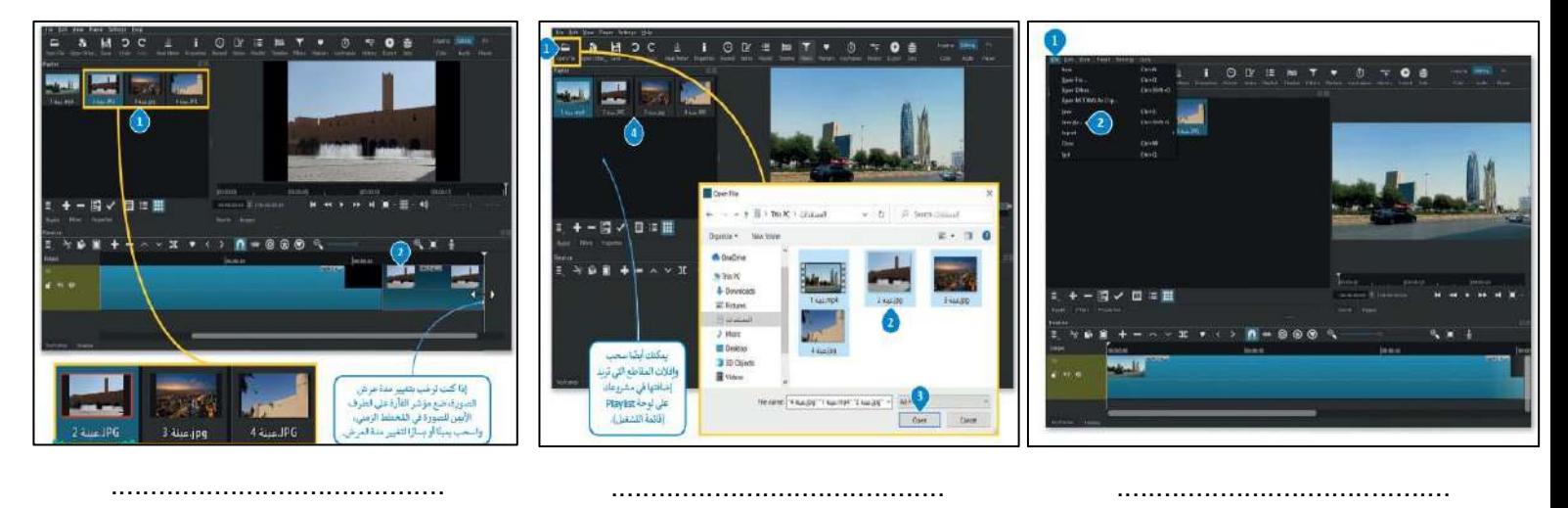

**السؤال الثالث: أختر اإلجابة الصحيحة :**

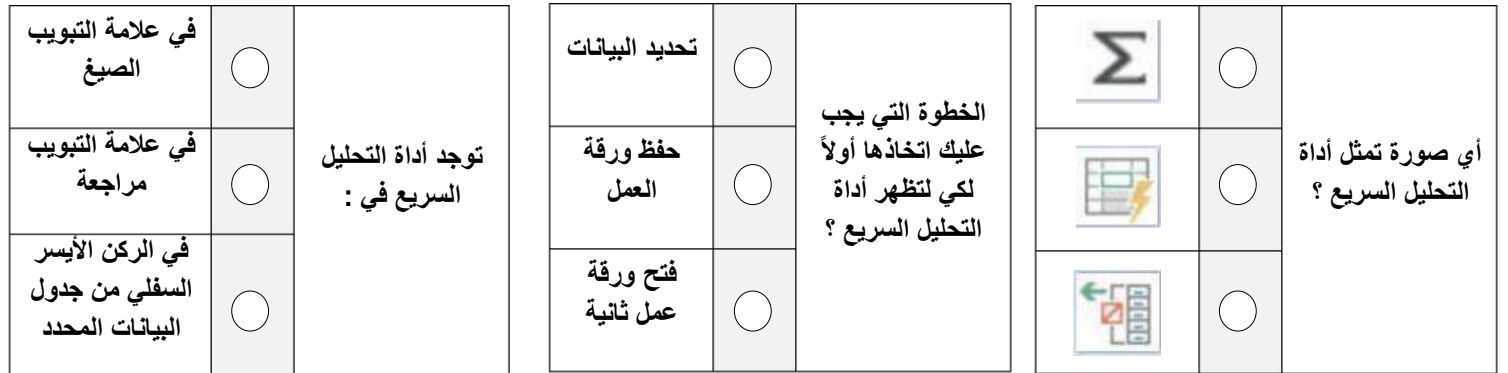

**اختبار مادة المهارات الرقمية منتصف الفصل الدراسي الثالث للصف الثاني متوسط ) عملي ورقي( المملكة العربية السعودية وزارة التعليم إدارة التعليم ....... متوسطة ........... نموذج الاجابة**

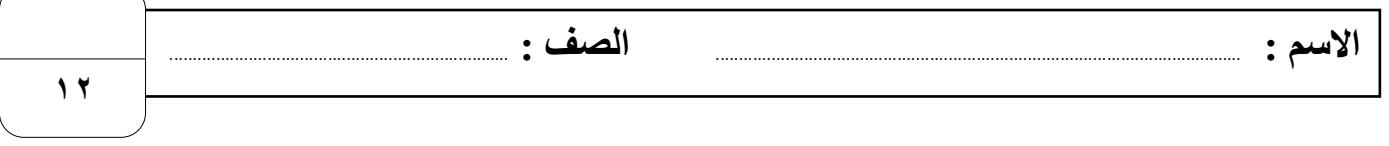

### **السؤال األول : ضع عالمة √ أو X -:**

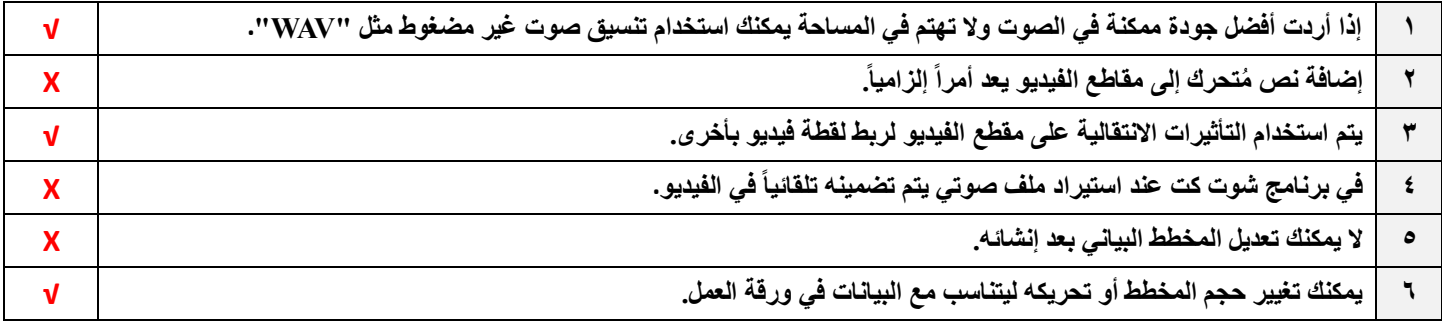

### **السؤال الثاني: بيّن نتيجة تنفيذ الخطوات في برنامج شوت كت مما يلي :**

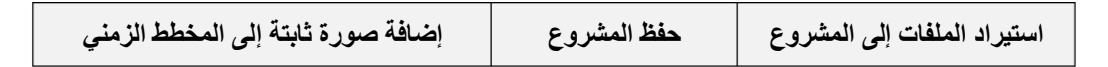

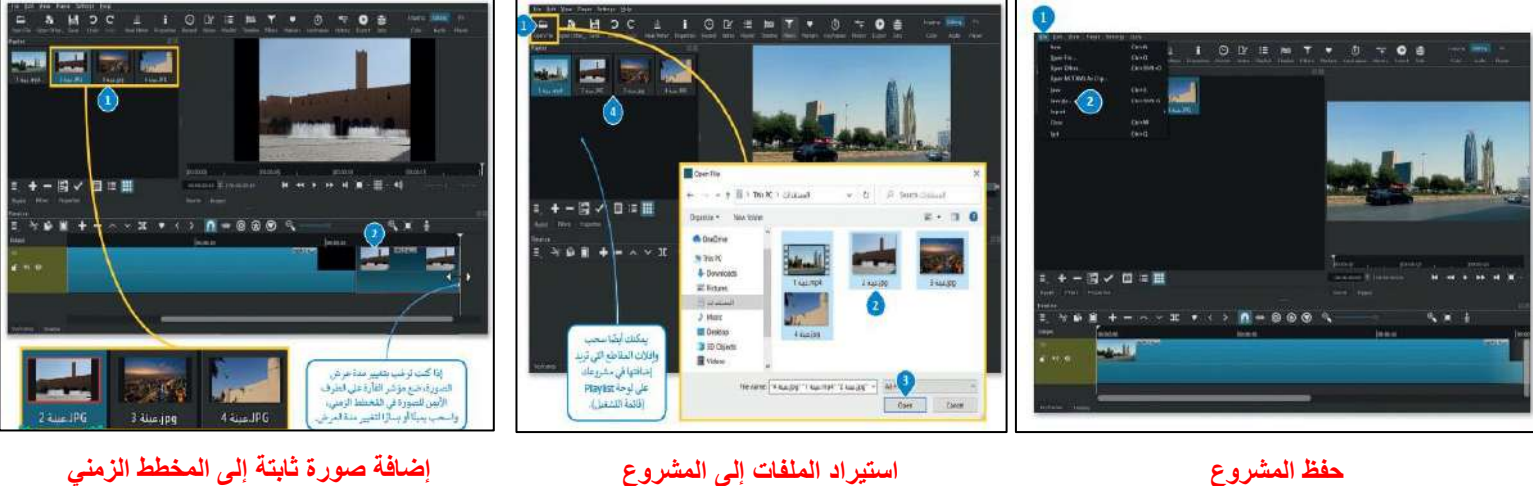

**السؤال الثالث: أختر اإلجابة الصحيحة :**

| في علامة التبويب<br>الصيغ                            |                                  | تحديد البيانات        | الخطوة التي يجب                                         |        |                                       |
|------------------------------------------------------|----------------------------------|-----------------------|---------------------------------------------------------|--------|---------------------------------------|
| في علامة التبويب<br>مراجعة                           | توجد أداة التحليل<br>السريع في : | حفظ ورقة<br>العمل     | عليك اتخاذها أولأ<br>لكي لتظهر أداة<br>التحليل السريع ؟ |        | أي صورة تمثل أداة<br>التحليل السريع ؟ |
| في الركن الأيسر<br>السفلي من جدول<br>البيانات المحدد |                                  | فتح ورقة<br>عمل ثانية |                                                         | 匸<br>E |                                       |

**المملكة العربية السعودية وزارة التعليم إدارة التعليم منطقة الجوف متوسطة فاطمة الزهراء**

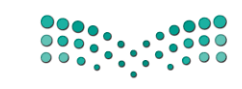

**اختبار ماد ة المهارات الرقمية منتصف الفصل الدراسي للصف الثاني المتوسط الفصل الدراسي الثالث** 

10

وزارة التصليم Ministry of Education

**االسم / ................................................................................................................. الصف........................../** 

### **السؤال األول : ضعي عالمة** ✓ **امام العبارات الصحيحة وعالمة امام العبارات الخاطئة** :

- -1 كلما زادت جودة الوسائط المتعددة كلما زاد الحجم واحتاجنا ملفات ذات سعة تخزين اعلى ) (
	- -2 معدل البت هو كمية التفاصيل في الصوت ) (
	- 3- البكسل هي المربعات الصغيرة مجمعه جنبا الى جنب لتكوين الصورة ( إن )
		- -4 كاميرا الفيديو الرقمية افضل من تصوير الجهاز الذكي ) (

**السؤال الثاني : اختاري رمز اإلجابة الصحيحة فيما يلي :** 

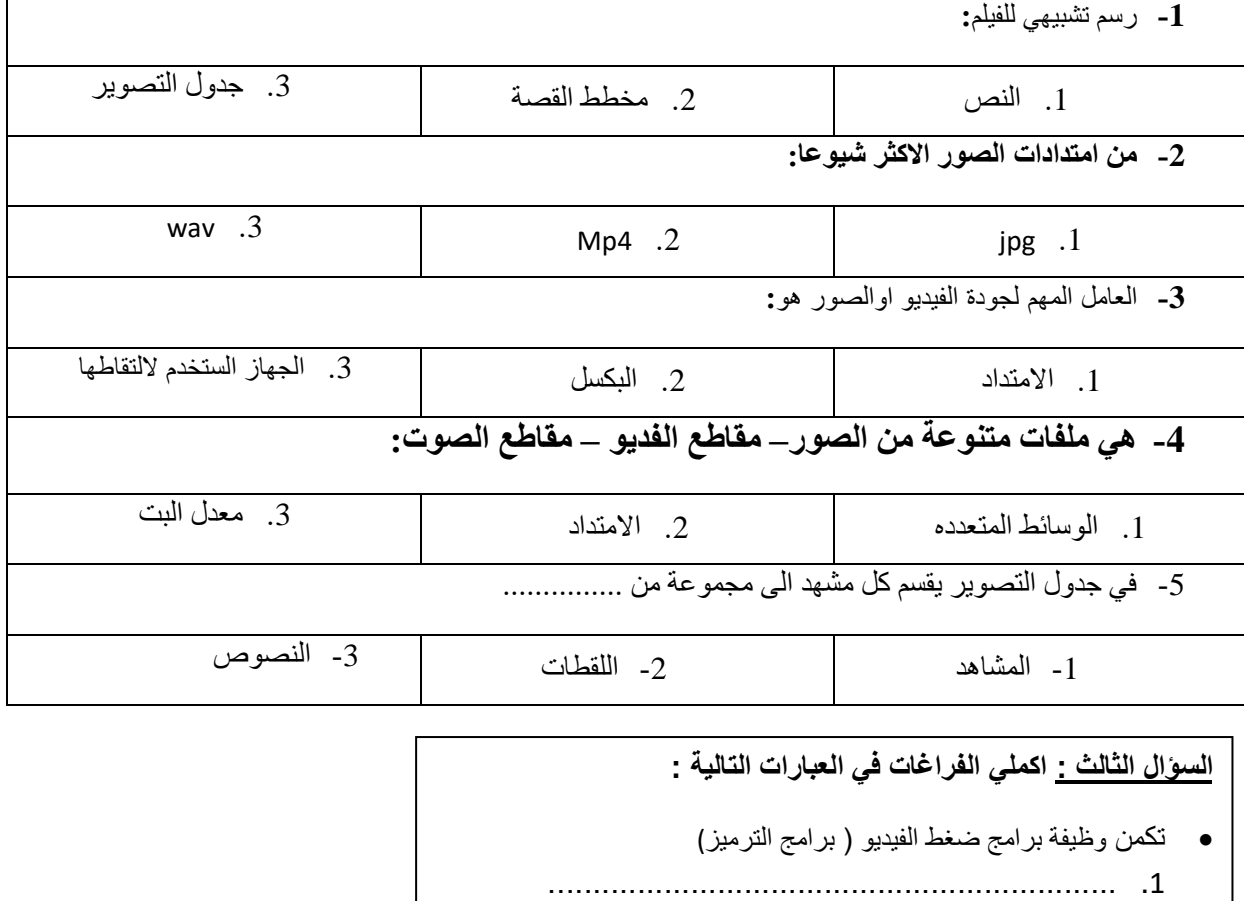

................................................................ .2

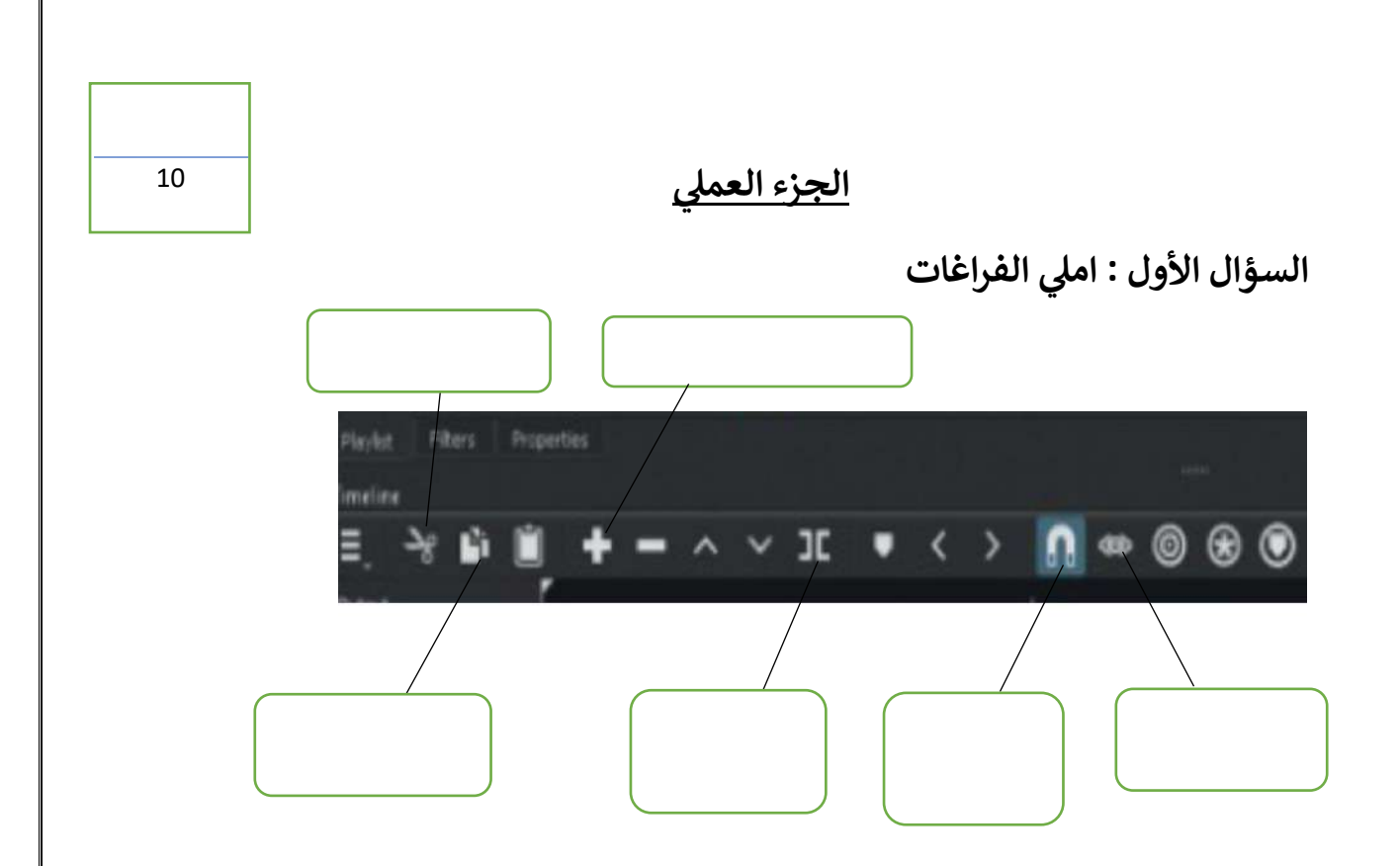

**السؤال الثاني : ضعي عالمة** ✓ **امام العبارات الصحيحة وعالمة امام العبارات الخاطئة:** 

- **-1 إضافة نص متحرك الى مقاطع الفيديو يعد امر الزاميا ) ( -2 يتم استخدام التاثيرات االنتقالية على مقطع فيديو لربط لقطة فيديو باخرى ) (**
- **-3 في برنامج الشو تكت عند استيراد ملف صوتي يتم تضمينه تلقائيا في الفيديو) (** 
	- **-4 اإلطارات المفتاحية هي الطريقة لتأمين ملفات الفيديو من اخطار االختراق ) (**

**المملكة العربية السعودية وزارة التعليم إدارة التعليم منطقة الجوف متوسطة فاطمة الزهراء**

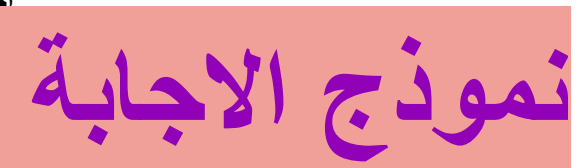

**اختبار ماد ة المهارات الرقمية منتصف الفصل الدراسي للصف الثاني المتوسط الفصل الدراسي الثالث** 

**االسم / ................................................................................................................. الصف........................../** 

**السؤال األول : ضعي عالمة** ✓ **امام العبارات الصحيحة وعالمة امام العبارات الخاطئة** :

- -1 كلما زادت جودة الوسائط المتعددة كلما زاد الحجم واحتاجنا ملفات ذات سعة تخزين اعلى ) صح ( -2 معدل البت هو كمية التفاصيل في الصوت ) خطأ (
	- 3- البكسل هي المربعات الصغيرة مجمعه جنبا الى جنب لتكوين الصورة (صح )
		- 4- كاميرا الفيديو الرقمية افضل من تصوير الجهاز الذكي ( صح )

10

**السؤال الثاني : اختاري رمز اإلجابة الصحيحة فيما يلي :** 

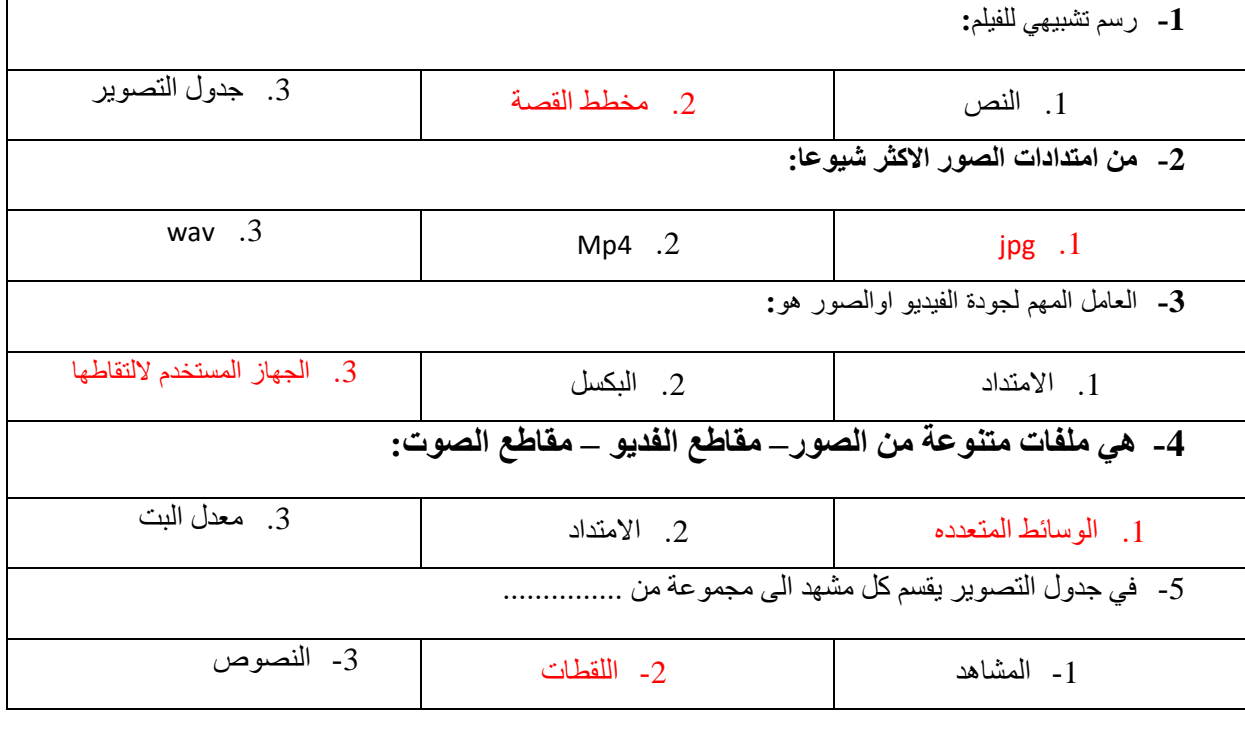

**السؤال الثالث : اكملي الفراغات في العبارات التالية :** • تكمن وظيفة برامج ضغط الفيديو ) برامج الترميز) .1 ....ضغط ملف الفيديو لتصغير حجمه وحفظه على الجهاز............................................................ .2 ..فك ضغط الملف لمشاهدته..............................................................

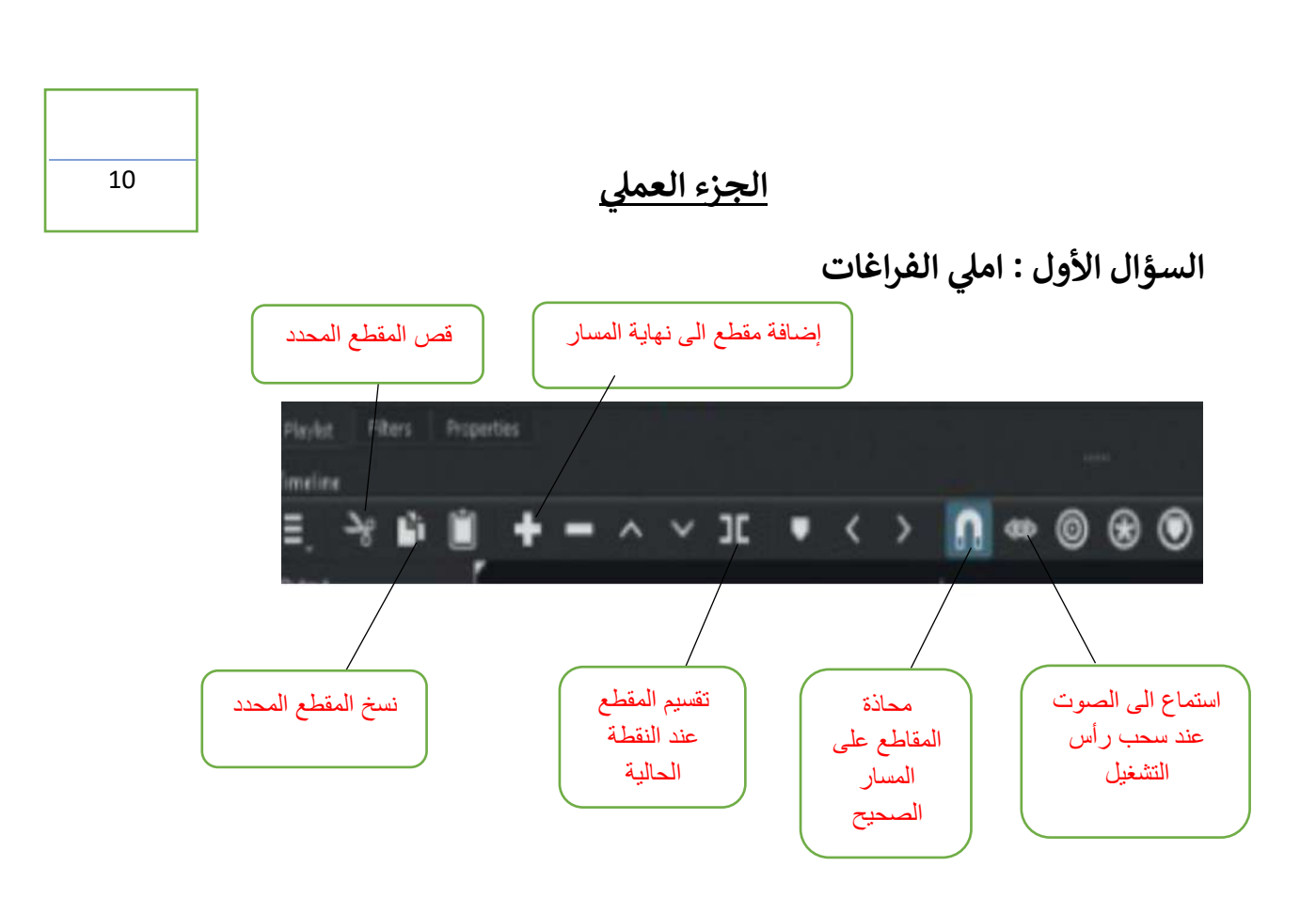

**السؤال الثاني : ضعي عالمة** ✓ **امام العبارات الصحيحة وعالمة امام العبارات الخاطئة:** 

- **-1 إضافة نص متحرك الى مقاطع الفيديو يعد امر الزاميا ) خطأ (**
- **-2 يتم استخدام التاثيرات االنتقالية على مقطع فيديو لربط لقطة فيديو باخرى ) صح (**
- **-3 في برنامج الشو تكت عند استيراد ملف صوتي يتم تضمينه تلقائيا في الفيديو) خطأ (** 
	- **-4 اإلطارات المفتاحية هي الطريقة لتأمين ملفات الفيديو من اخطار االختراق ) خطأ (**

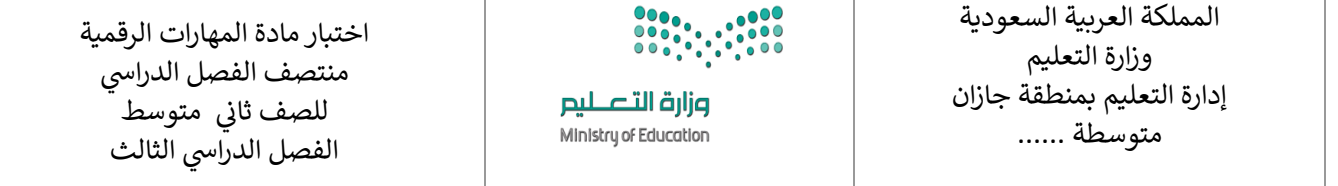

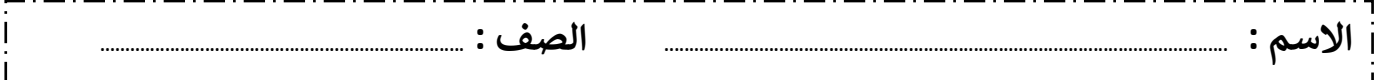

### **السؤال األول : اختاري اإلجابة الصحيحة لكل من العبارات التالية: -**

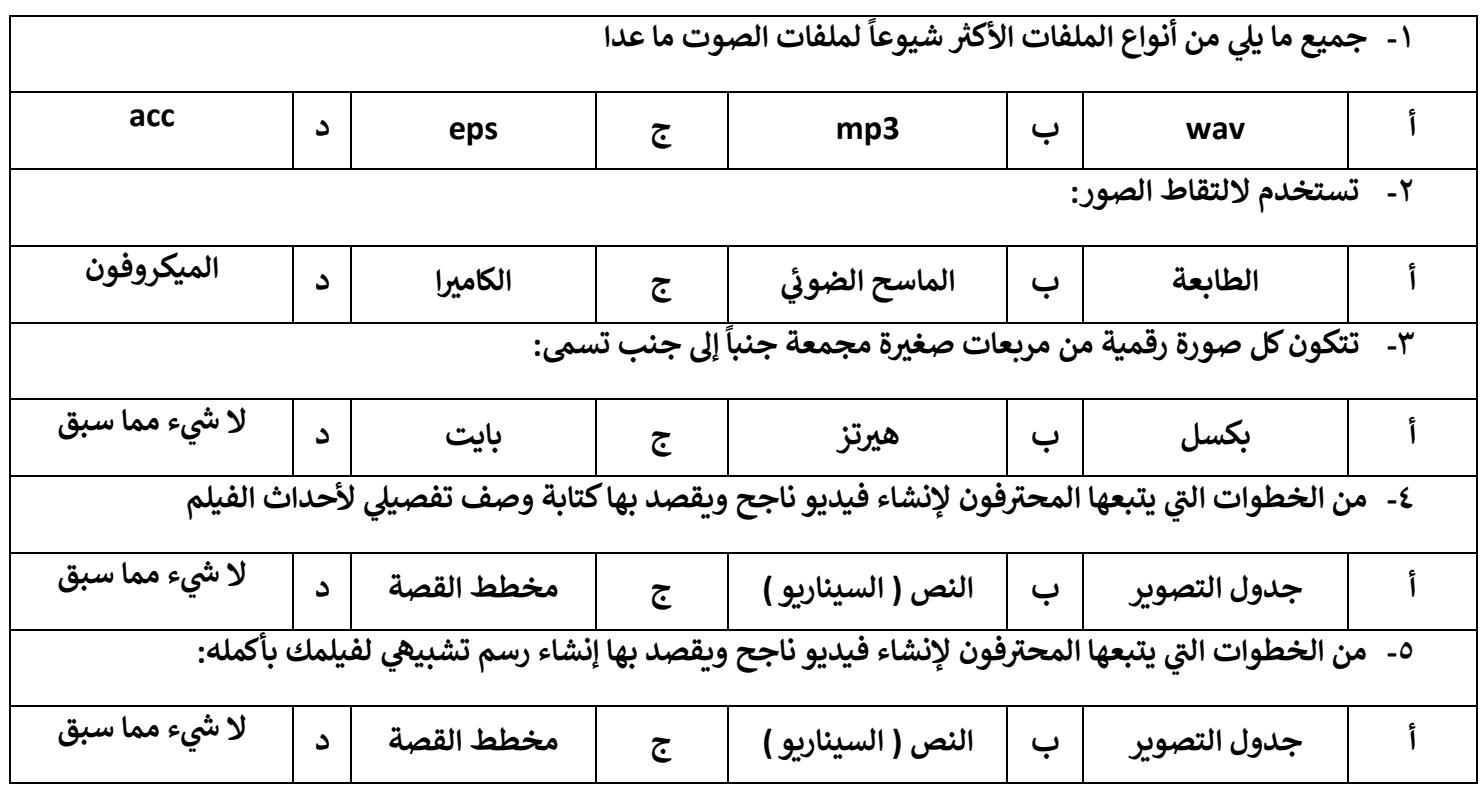

#### **السؤال : الثان ي**

## ضعي علامة √ امام العبارات الصحيحة وعلامة × امام العبارات الخاطئة :

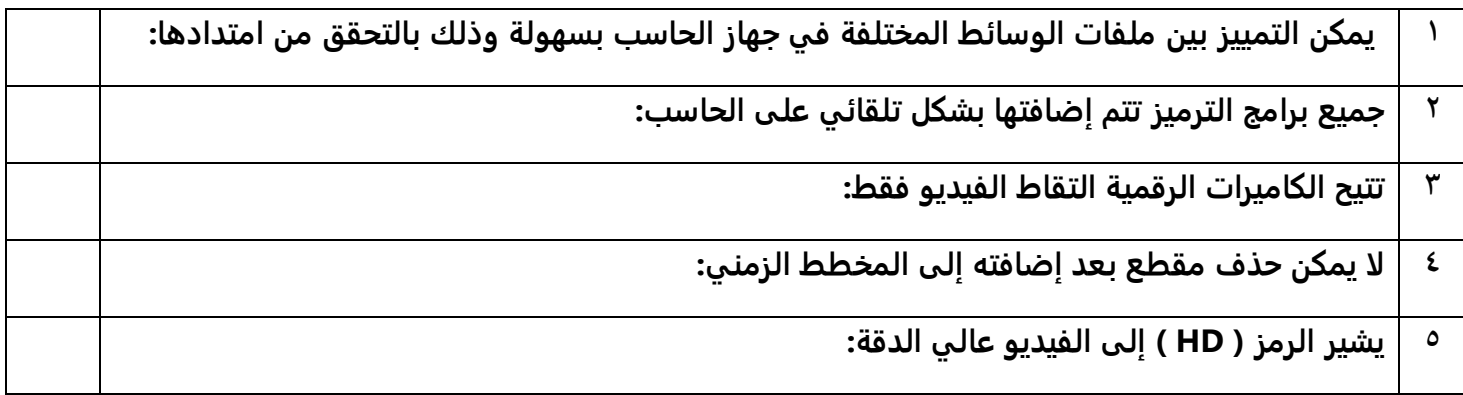

**لكم بالتوفيق .. مع تمنيان المعلمة : نجود دحماني**

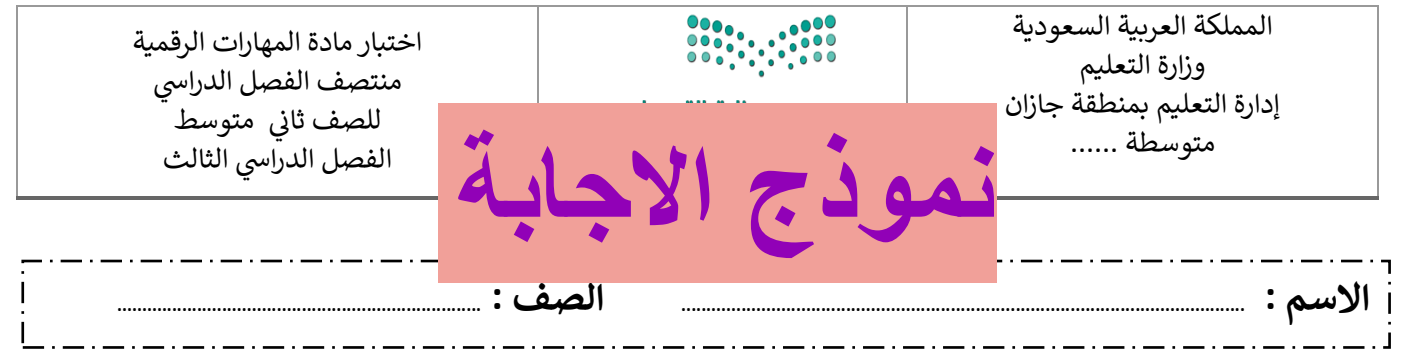

## **السؤال األول : اختاري اإلجابة الصحيحة لكل من العبارات التالية: -**

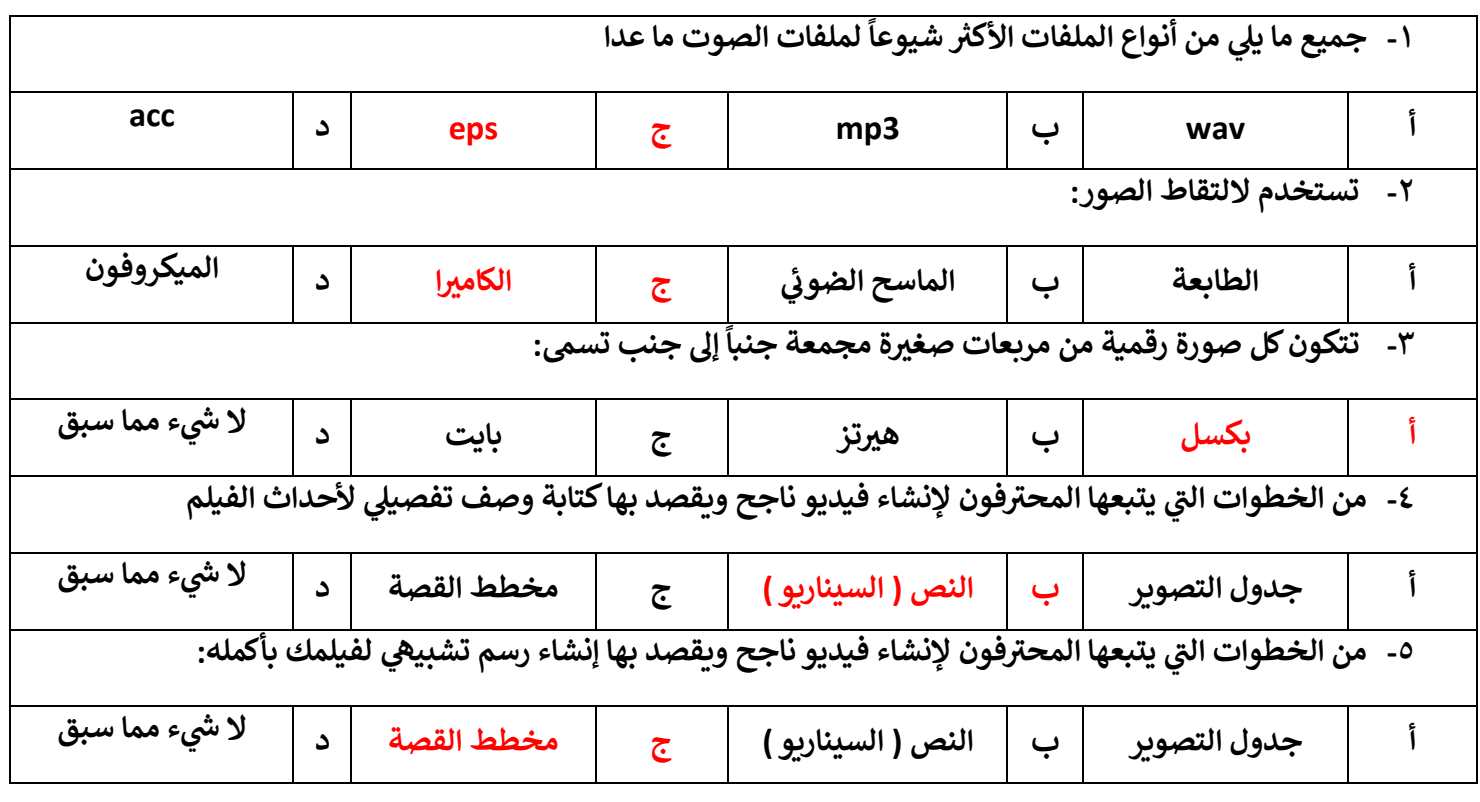

#### **السؤال : الثان ي**

## ضعي علامة √ امام العبارات الصحيحة وعلامة × امام العبارات الخاطئة :

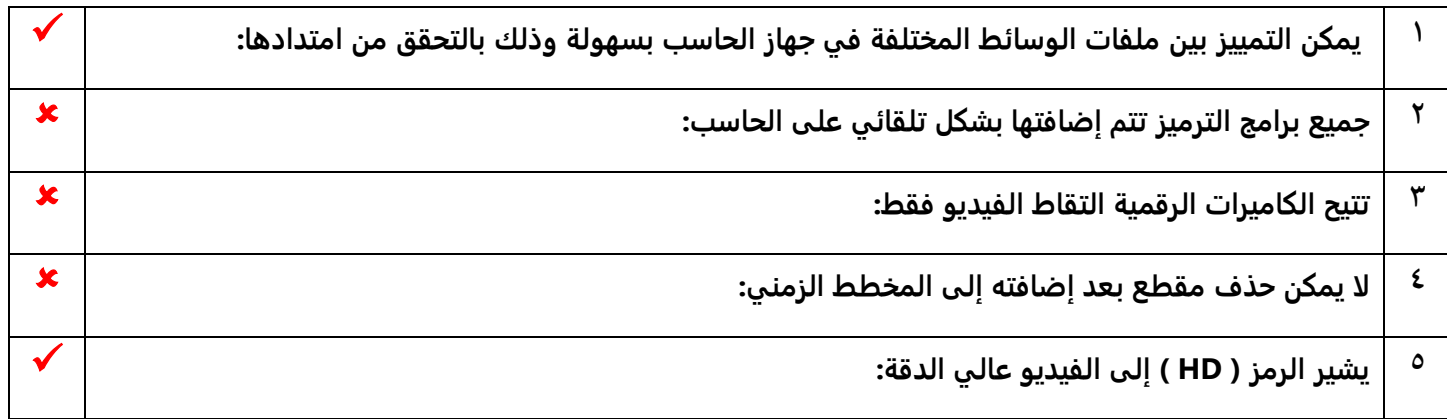

**لكم بالتوفيق .. ر مع تمنيان المعلمة : نجود دحمان ي**

أختبار مادة مهارات رقمية الفصل الدراسي الثالث **) الفترة األولى(** للصف الثاني متوسط

|  | ∼<br><b>T</b><br>$\mathbf{L} \cdot \mathbf{A}$<br>تمسيحقهن<br>یب ) |  | in the control of the control of the control of the state of the state of the state of the state of the state of the state of the state of the state of the state of the state of the state of the state of the state of the s<br>المستحقة عمل<br>پ. |  | ۰4 |
|--|--------------------------------------------------------------------|--|----------------------------------------------------------------------------------------------------|--|----|
|--|--------------------------------------------------------------------|--|----------------------------------------------------------------------------------------------------|--|----|

**)الجزء النظري(**

**السؤال االول: صل امتداد الصورة مع الوصف فيما يلي بوضع الرقم المناسب:** 

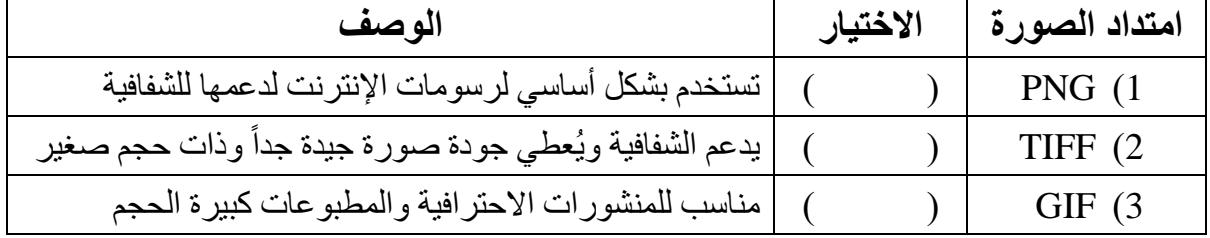

### **السؤال الثاني:ضعي دائرة O حول االجابة الصحيحة:**

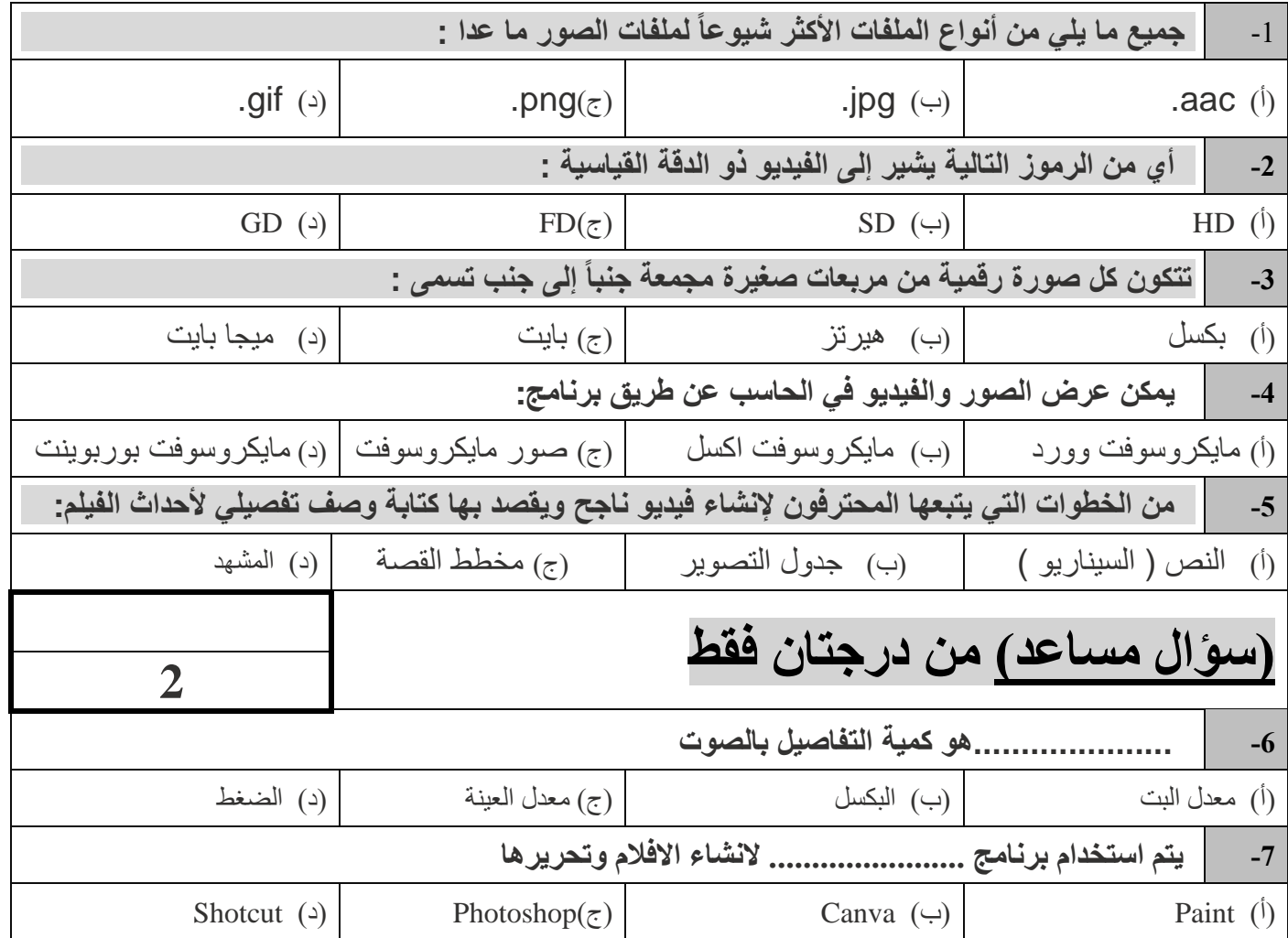

**3**

**5**

### **)الجزء العملي(**

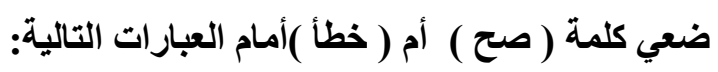

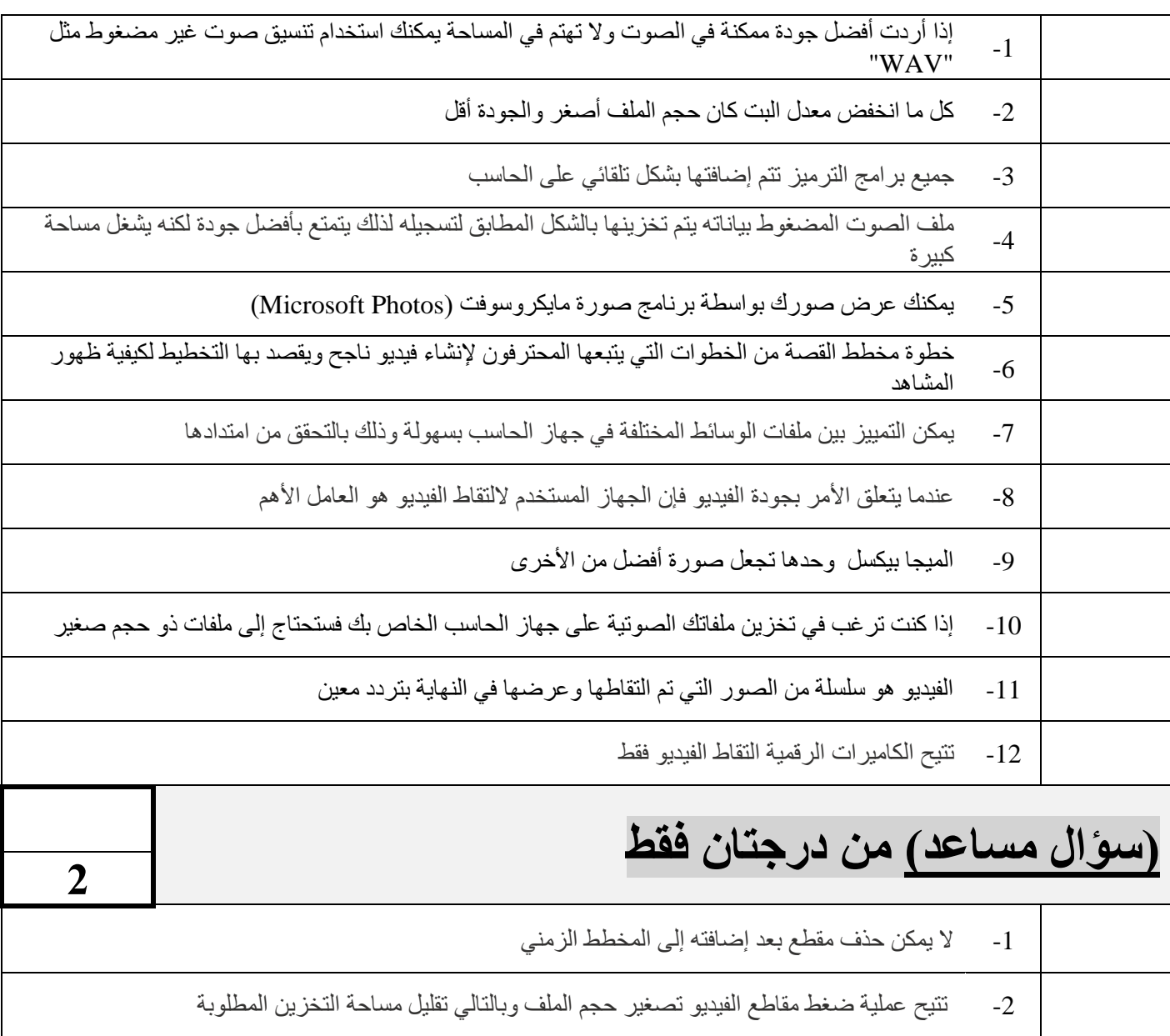

## انتهت الأسئلة – تمنياتي لكي بالتوفيق والنجاح

أجابات اختبار اول متوسط:

اجابة السؤال االول :صلي:

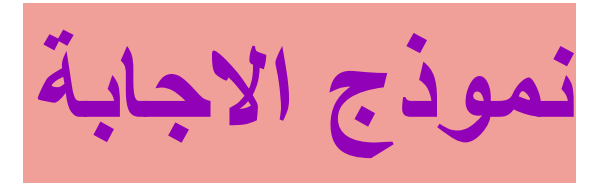

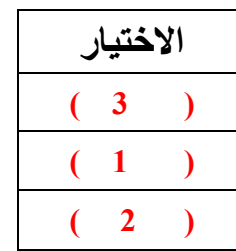

اجابة السؤال الثاني اختاري:

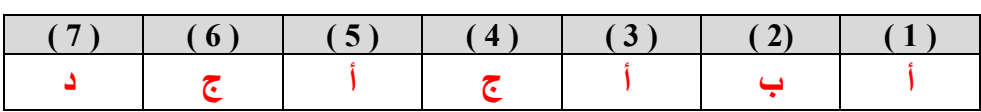

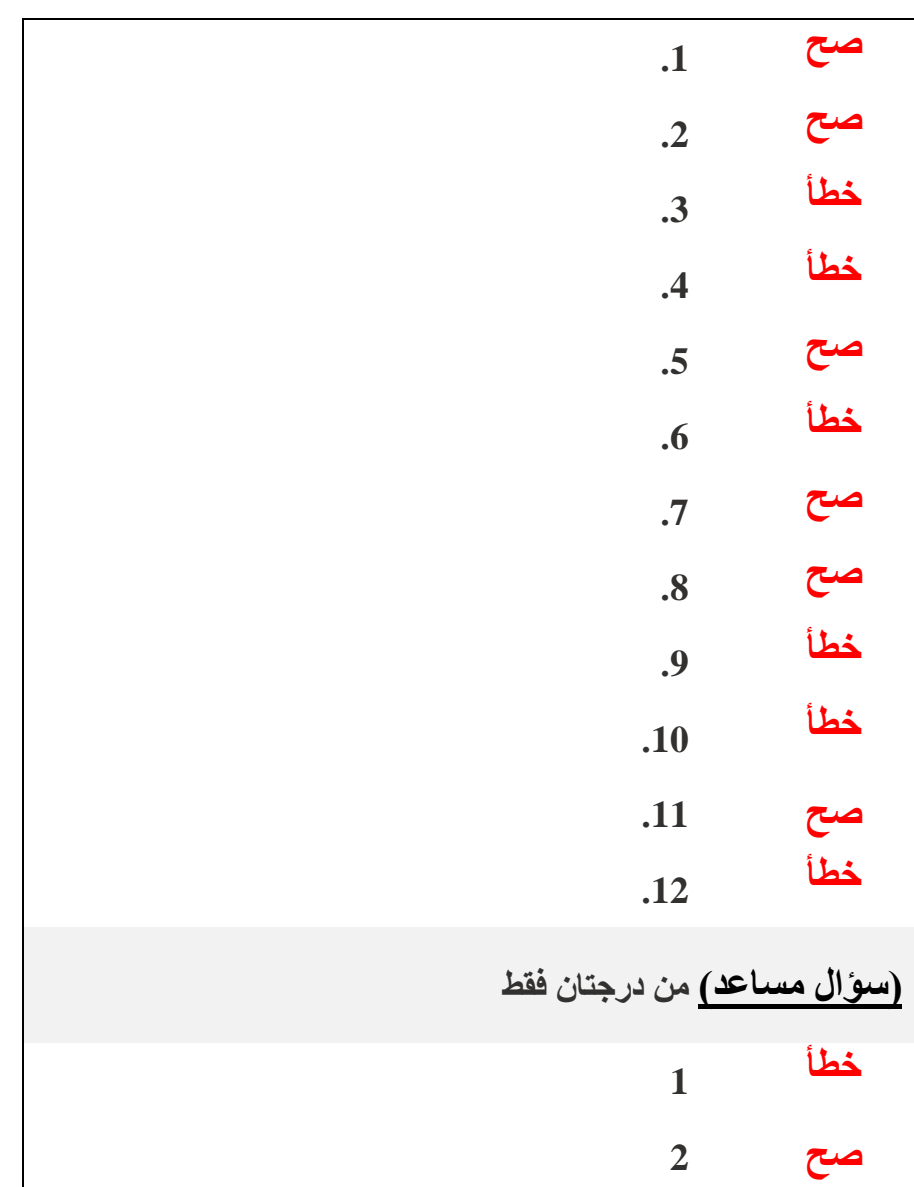

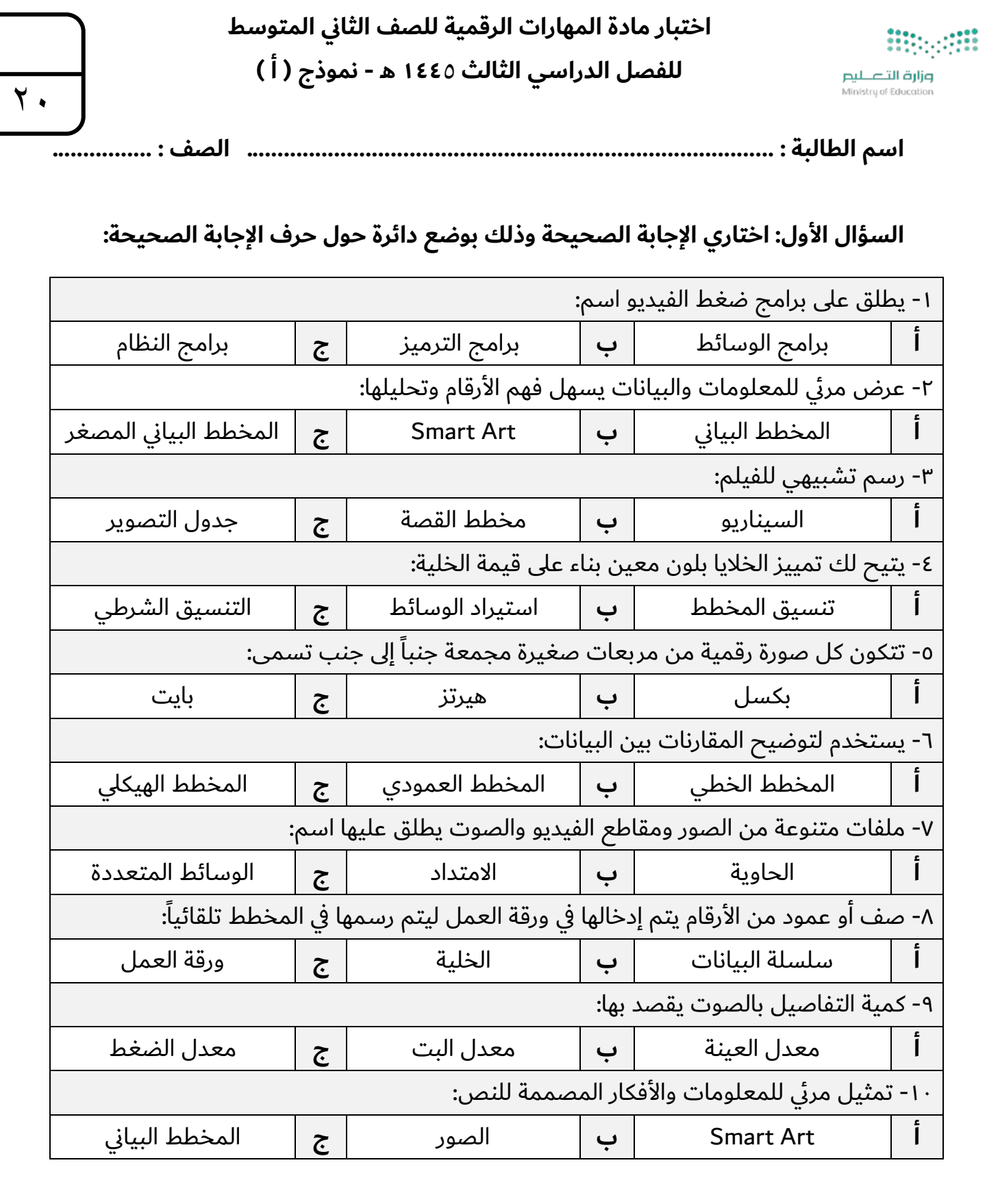

Γ

## **: ا كتبي كلمة (صح) أو (خطأ) أمام العبارات التالية: ني السؤال الثا**

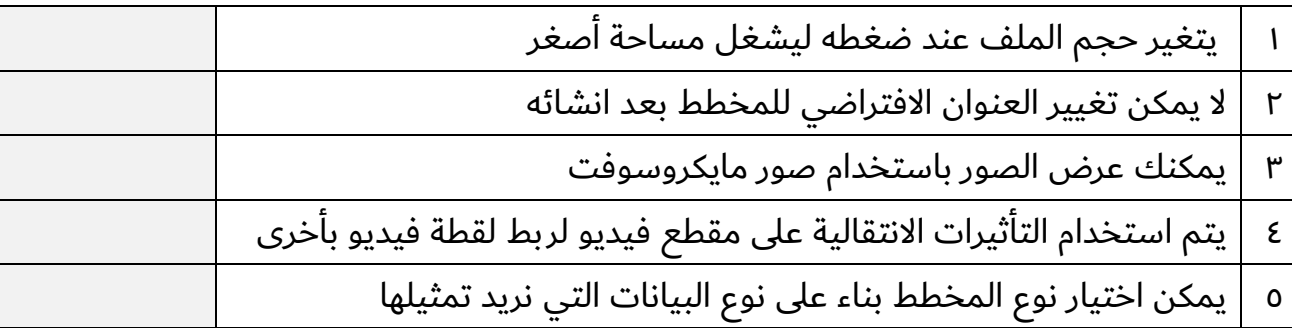

### **لاؤسلا ثلاثلا : يفنص تافلملا ةيلاتلا بسح اهدادتما :**

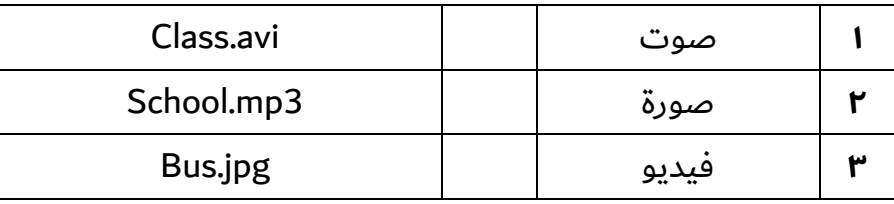

### السؤال الرابع: حددي نوع المخططات التالية:

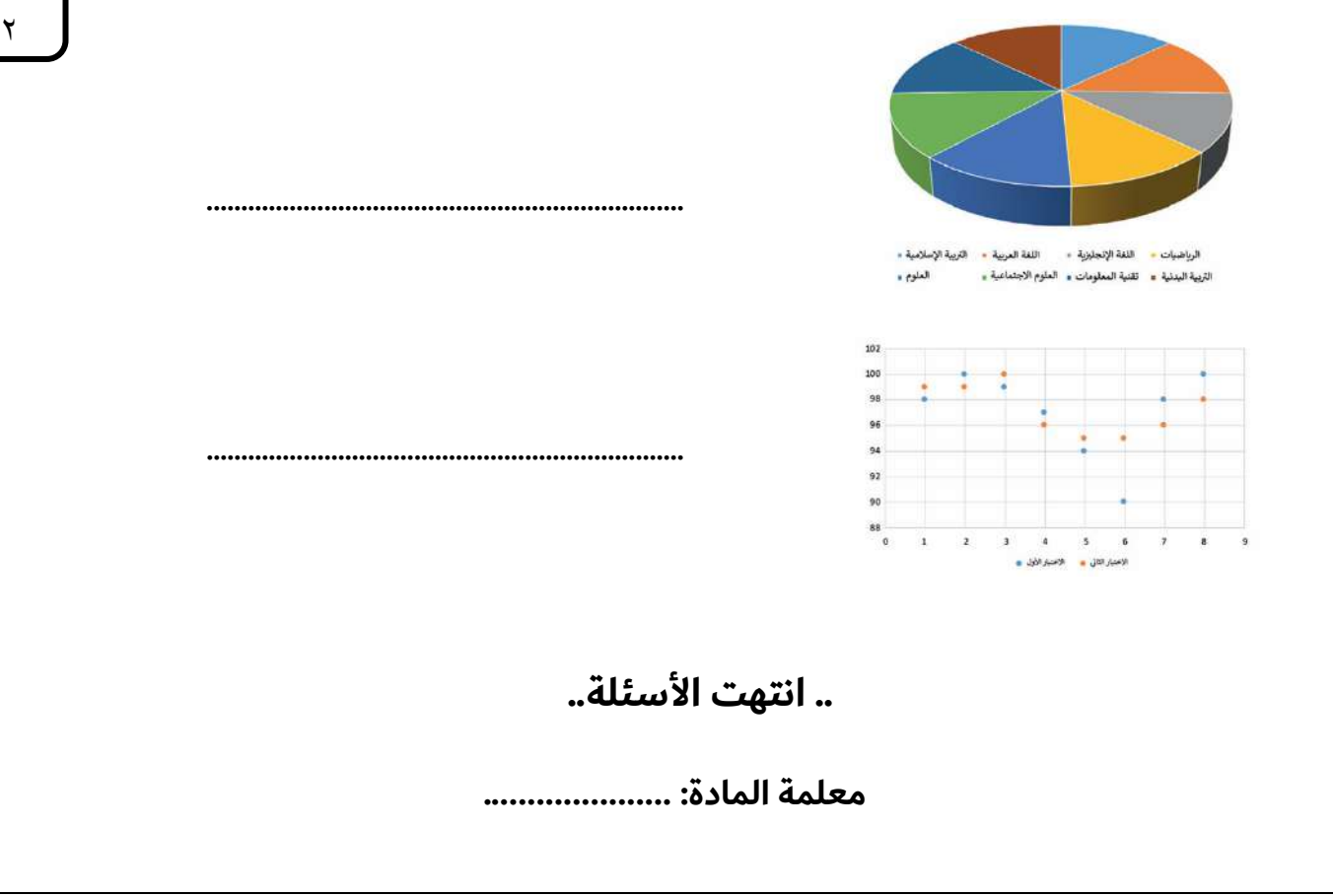

٥

٣

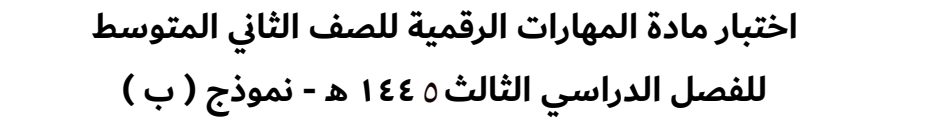

وزارة التصليم Ministry of Education

٢٠

**مسا ةبلاطلا .......................... : .............. ............................................ فصلا : ................**

### السؤال الأول: اختاري الإجابة الصحيحة وذلك بوضع دائرة حول حرف الإجابة الصحيحة:

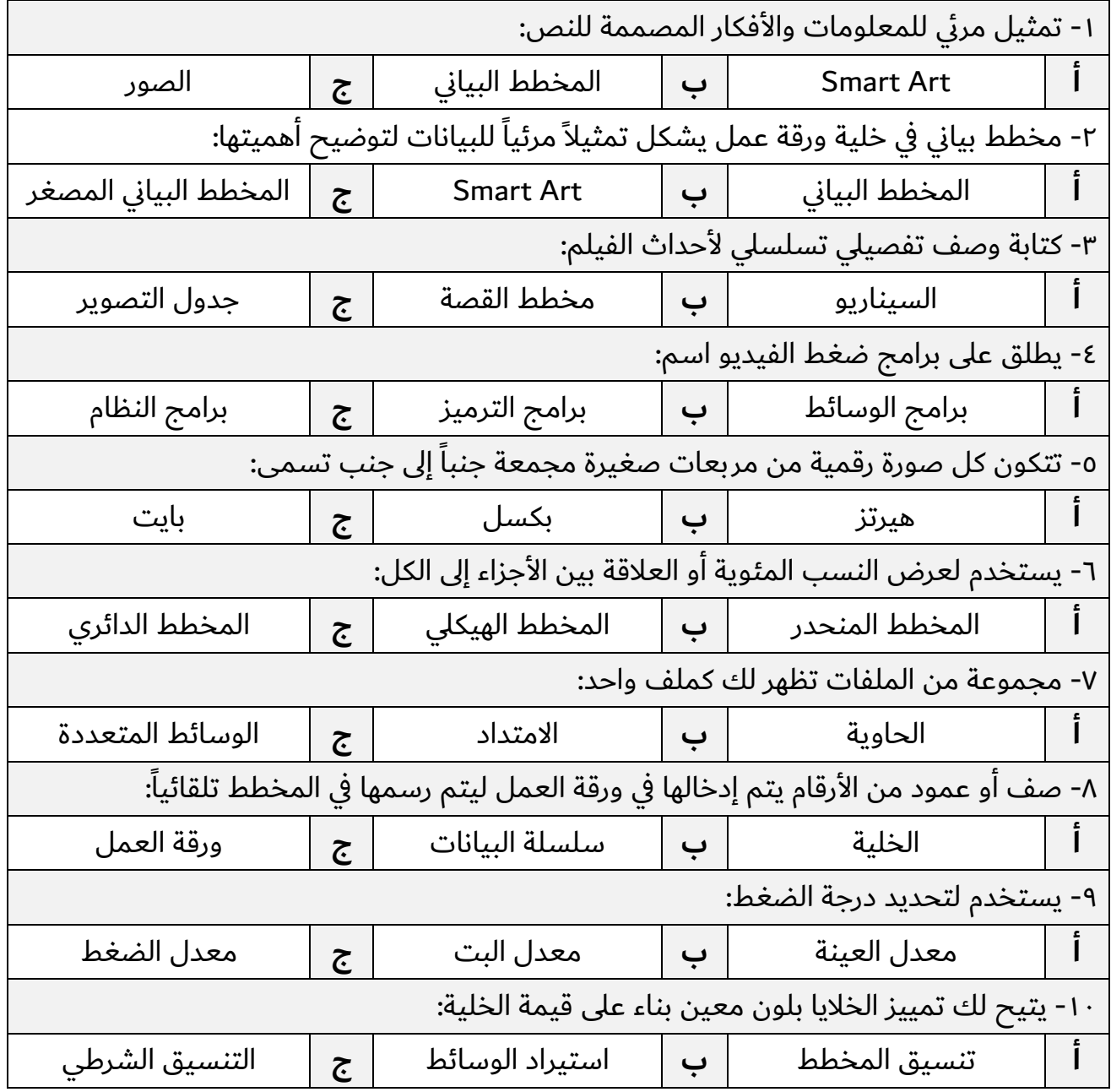

## **: ا كتبي كلمة ( حص ) وأ ( أطخ ) مامأ تارابعلا يلاتلا ة: ني السؤال الثا**

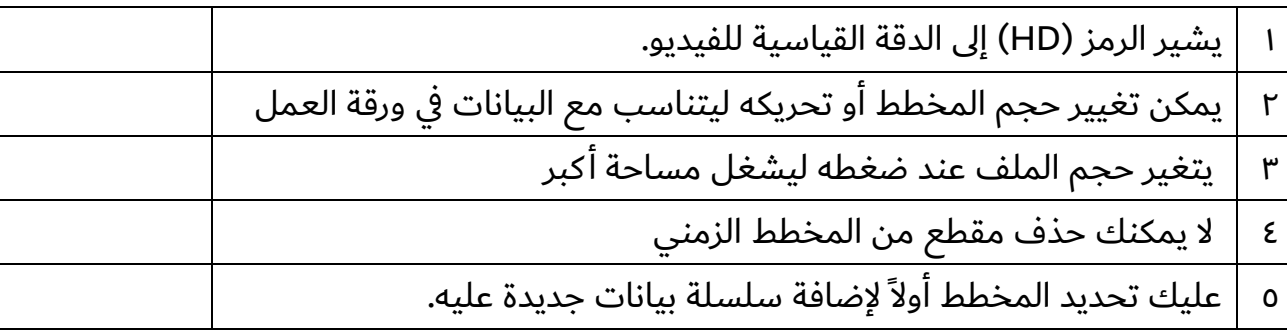

### **لاؤسلا ثلاثلا : يفنص تافلملا ةيلاتلا بسح اهدادتما :**

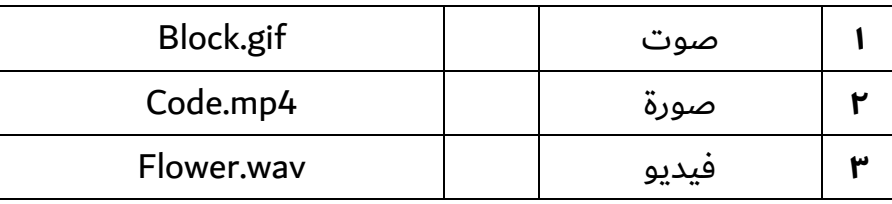

### **لاؤسلا عبارلا : يددح عون تاططخملا ةيلاتلا :**

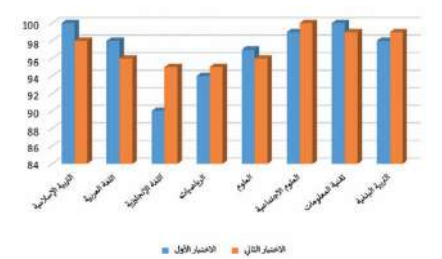

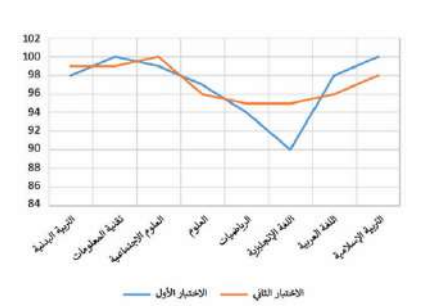

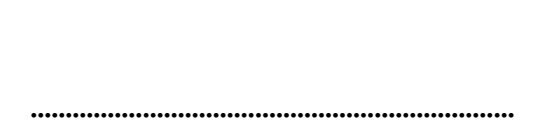

.....................................................................

 **.. تهتنا ةلئسلأا ..**

**ةملعم ةداملا :**

٥

٣

٢

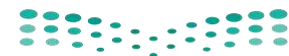

**المملكة العربية السعودية**

**وزارة التعـــليـم** 

**اإلدارة العامة لتعليم بالرياض** 

**مكتب التعليم بالجنوب** 

**متوسطة مكة المكرمة** 

وزارة التصليم<br>Ministry of Education

**الفصل الدراسي الثالث المادة : مهارات رقمية** 

**العام الدراسي: 1444هـ**

**اختبار: الفترة األولى الصف : ثاني متوسط** 

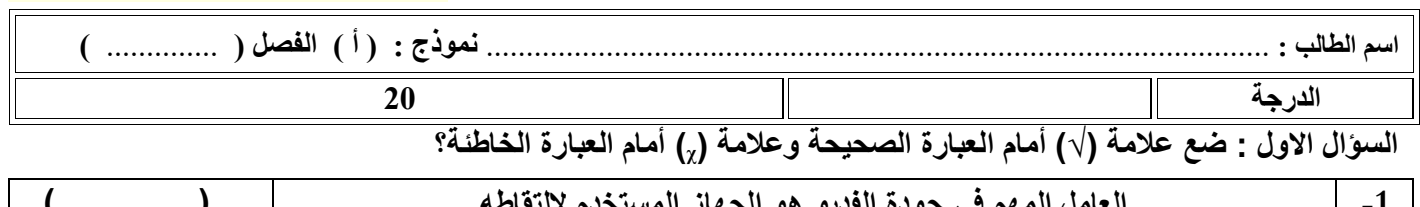

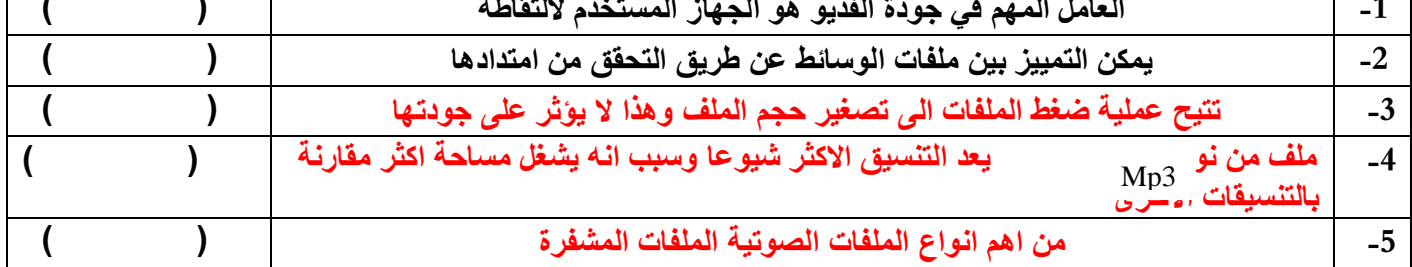

**السؤال الثاني : )أ( اختر اإلجابة الصحيحة مما يلي :**

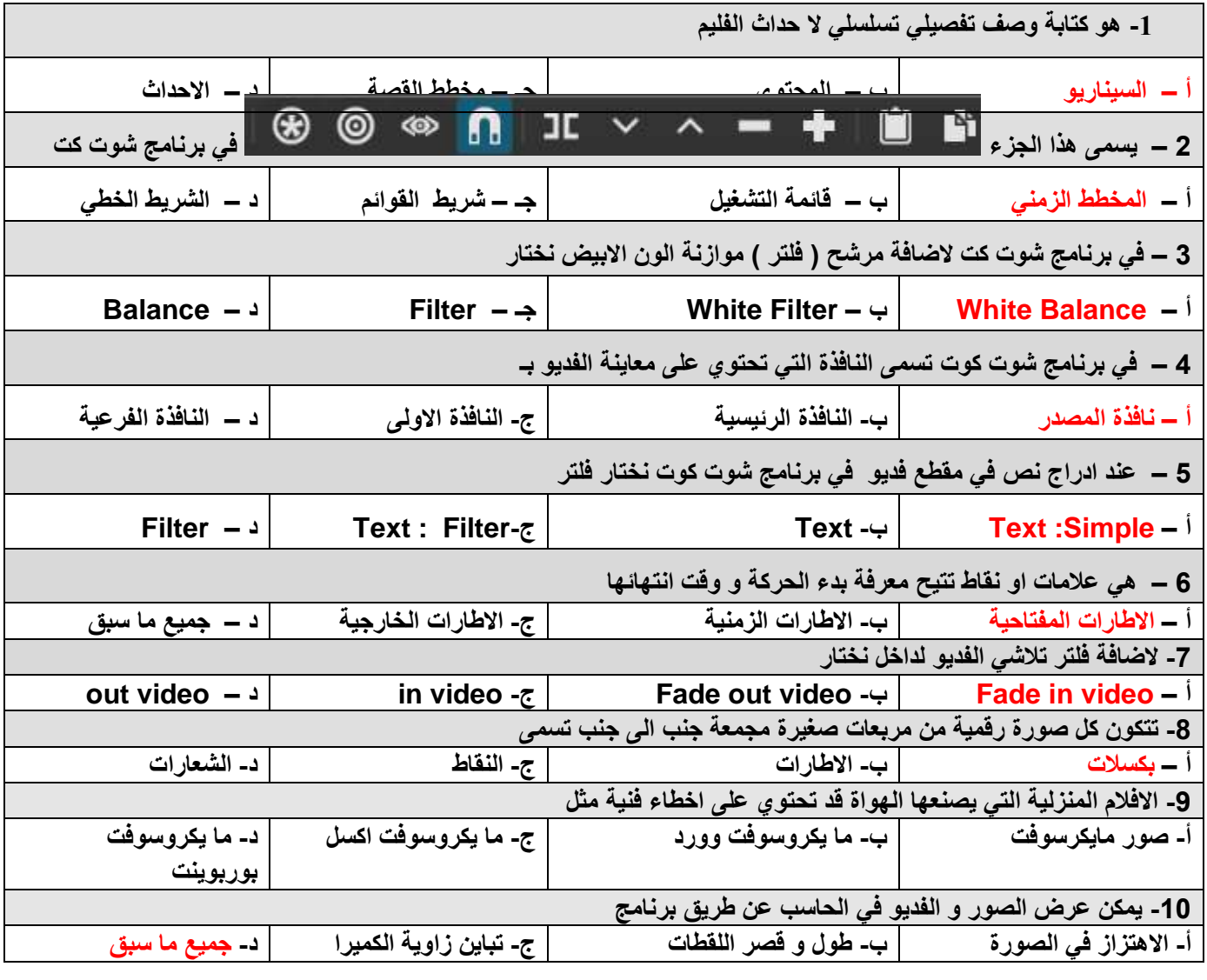